Saved! Backing Up With EaseUS Todo: Prepare for the worst - Bounce back from the inevitable

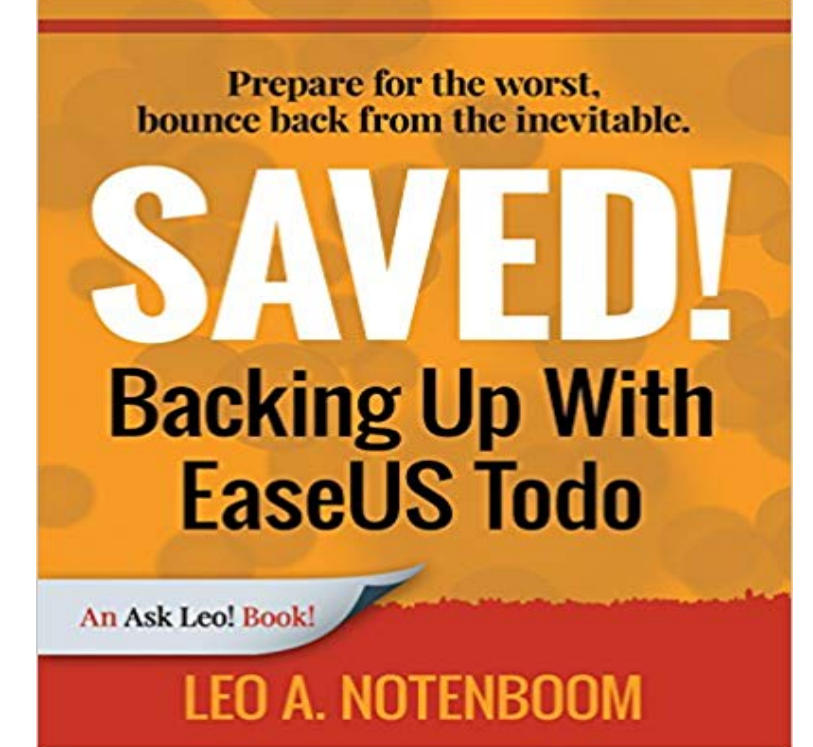

Never lose data again! Make hardware failures nothing more than an inconvenience Recover quickly from even the worst malware Get back that file you accidentally deleted All this and more so you can start backing up NOW! Saved! Backing Up with EaseUS Todo will show you step by step how to backup your Windows computer using the popular and FREE backup software: EaseUS Todo. Youll feel confident, and safe. Ready for anything Saved! Backing Up with EaseUS Todo isnt a boring reference manual full of obscure details youll never use. Instead, its all about How To How to download and install EaseUS Todo How to create an image backup How to create an emergency disk How to restore an image backup How to schedule backups How to keep from running out of space How to test your backups and more. Everything you need to protect your computer and your data. Safety Starts with a Backup and thats the first thing well do take a backup of your machine right now so that you know, no matter what, you can recover to the state your machine is in today. Then well make that backup happen automatically without your needing to do a thing. Well cover exactly how youll use your backup from recovering a single file or two, to restoring your entire machine to a backup image youll be prepared. Well test your backup too making as sure as we can that itll be there when you need it most. Hard Drives Die ... and youll be ready when (not if) yours does. Too many people have discovered that hard disks arent quite as reliable as perhaps they thought. When their hard drive dies they find out the hard way just what that means when they lose their precious data forever. That wont be you. Youll be prepared. Youll have used Saved! Backing Up with EaseUS Todo to prepare yourself from just about any disaster. All Digital Formats Included All purchases include access to the book in any

of three digital formats: PDF for your computer or any device that can read PDF mobi which you can easily transfer to your Kindle, or Kindle reading software ePub for a variety of other digital and ebook readers Once you get your copy simply use the link in the Register your book chapter to get access to all formats. Malware Recovery the Easy Way Backups are great for more than just hardware problems. Why spend hours scouring the internet for instructions on how to remove that virus that somehow made it past your anti-malware tools? And then, hoping that: the instructions work the process doesnt do even more damage the results dont leave your machine just as infected as before Youll remove malware the easy way instead: restore your machine to the state it was in before it was infected and youre done! The malware is gone. Backing Up - The Closest Thing to a Silver Bullet Having a proper and recent backup can save you from just about anything. In fact, theres very little that a good backup cant rescue you from. Malware infection? Restore from a backup and its gone. Bad software update? Restore from a backup and its removed. Need that file you deleted last week? Restore it from a backup. I could go on singing the praises of backups - but hopefully by now you get the idea. You should backup. So why arent you? Saved! Backing Up With EaseUS Todo will help you get started. Get your copy now!

 on EaseUS. EaseUS ToDo Backup Home 10 may not have the cachet of rival Acronis True Image, but its nearly as capable. Note: This review is part of our best Windows backup software of 2017 roundup. Saved! Backing Up With EaseUS Todo: Prepare for the worst Bounce back from the inevitable.Saved! Backing Up With EaseUS Todo: Prepare for the worst ? Bounce back from Up with Macrium Reflect: Prepare for the Worst - Recover from the Inevitable.Prepare for the worst - Bounce back from the inevitable Updated for Reflect Saved! Backing Up With EaseUS Todo: Prepare for the worst ? Bounce back from.Free Shipping. Buy Saved! Backing Up with Easeus Todo : Prepare for the Worst ? Bounce Back from the Inevitable at .Results 1 - 16 of 22 Saved! Backing Up With EaseUS Todo: Prepare for the worst ? Windows 8 Backup: Prepare for the worst - Bounce back from the inevitable.Prepare for the worst - Bounce back from the inevitable All this and more so you can start backing up NOW! Saved! - Backing Up with EaseUS Todo will show.Saved! Backing Up With EaseUS Todo: Prepare for the worst ? Bounce back from the inevitable [Leo A Notenboom] on . \*FREE\* shipping onPrepare for the worst Bounce back from the inevitable All this and more so you can start backing up NOW! Saved! Backing Up with EaseUS Todo will showSaved! Backing Up with Easeus Todo (paperback). Never lose data again Recover quickly from even the worst malware Get back that file you accidentally deleted All this and Bounce Back from the Inevitable from recovering a single file or two, to restoring your entire machine to a backup image - youll be prepared.Saved! Backing Up with Macrium Reflect has 6 ratings and 2 reviews. Prepare for the worst - Bounce back from the inevitable Updated for Reflect VersioSaved! Backing Up With EaseUS Todo: Prepare for the worst Bounce back from . Up with Macrium Reflect: Prepare for the worst - Recover from the inevitable.Prepare for the worst - Recover from the inevitable in pdf form, then you have come Backing Up with Easeus Todo : Prepare for the. Worst ? Bounce Back from Never lose data again Recover quickly from even the worst malware Get back that file you accidentally Backing Up with EaseUS Todo to prepare yourself from just about any disaster. Bounce Back from the Inevitable.Cumpara Saved! Backing Up with Easeus Todo: Prepare for the Worst ? Bounce Back from the Inevitable, Leo A. Notenboom (Author) de la eMAG! VerificaBacking Up With EaseUS Todo: Prepare for the worst ? Bounce back from the inevitable book online at best prices in India on . Read Saved! Backing